### **Connexion à « MON COMPTE »**  $\text{caf}$ -fr  $\vert$

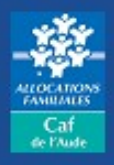

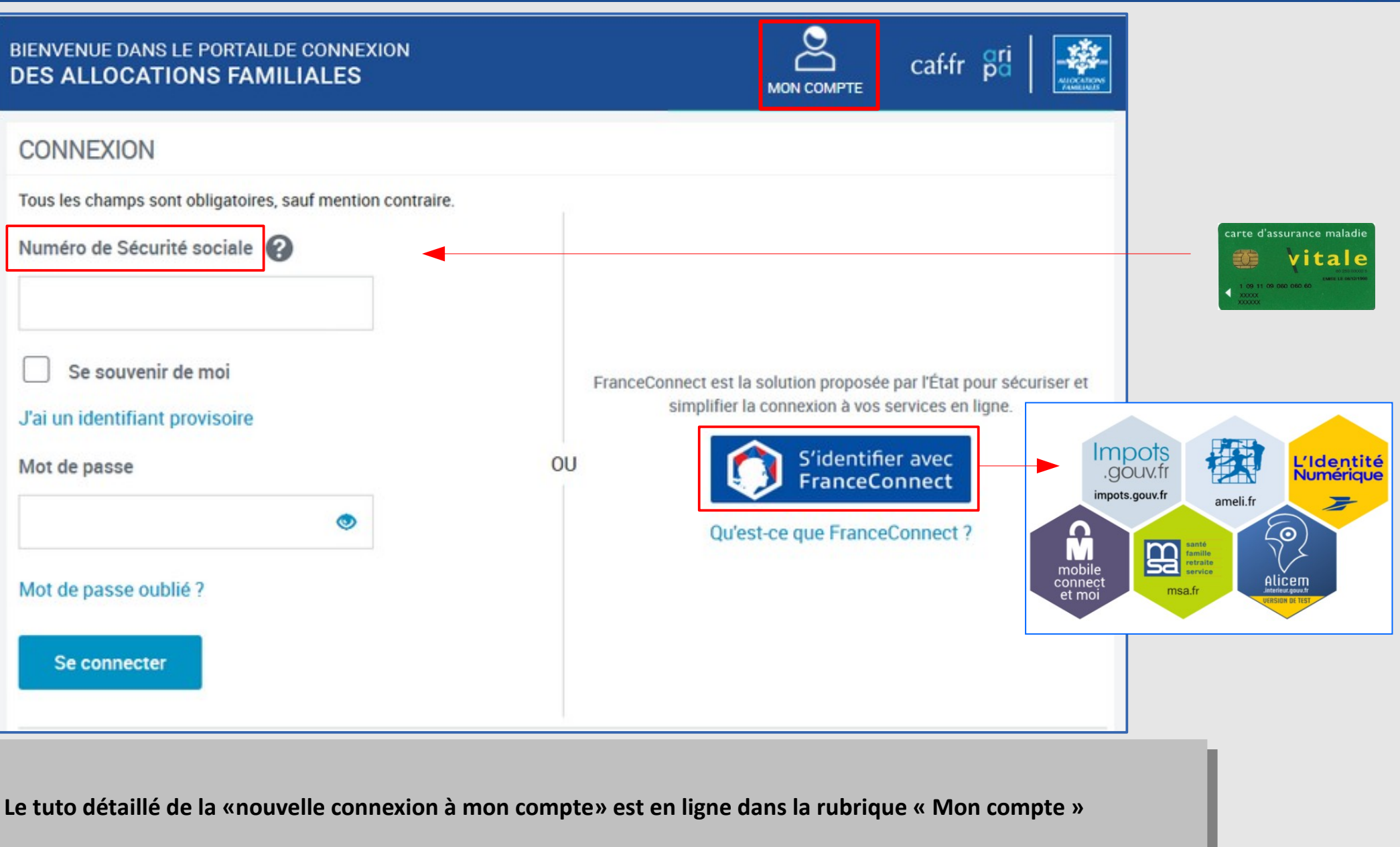

## **Plusieurs accès possibles**

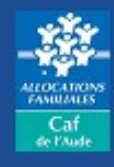

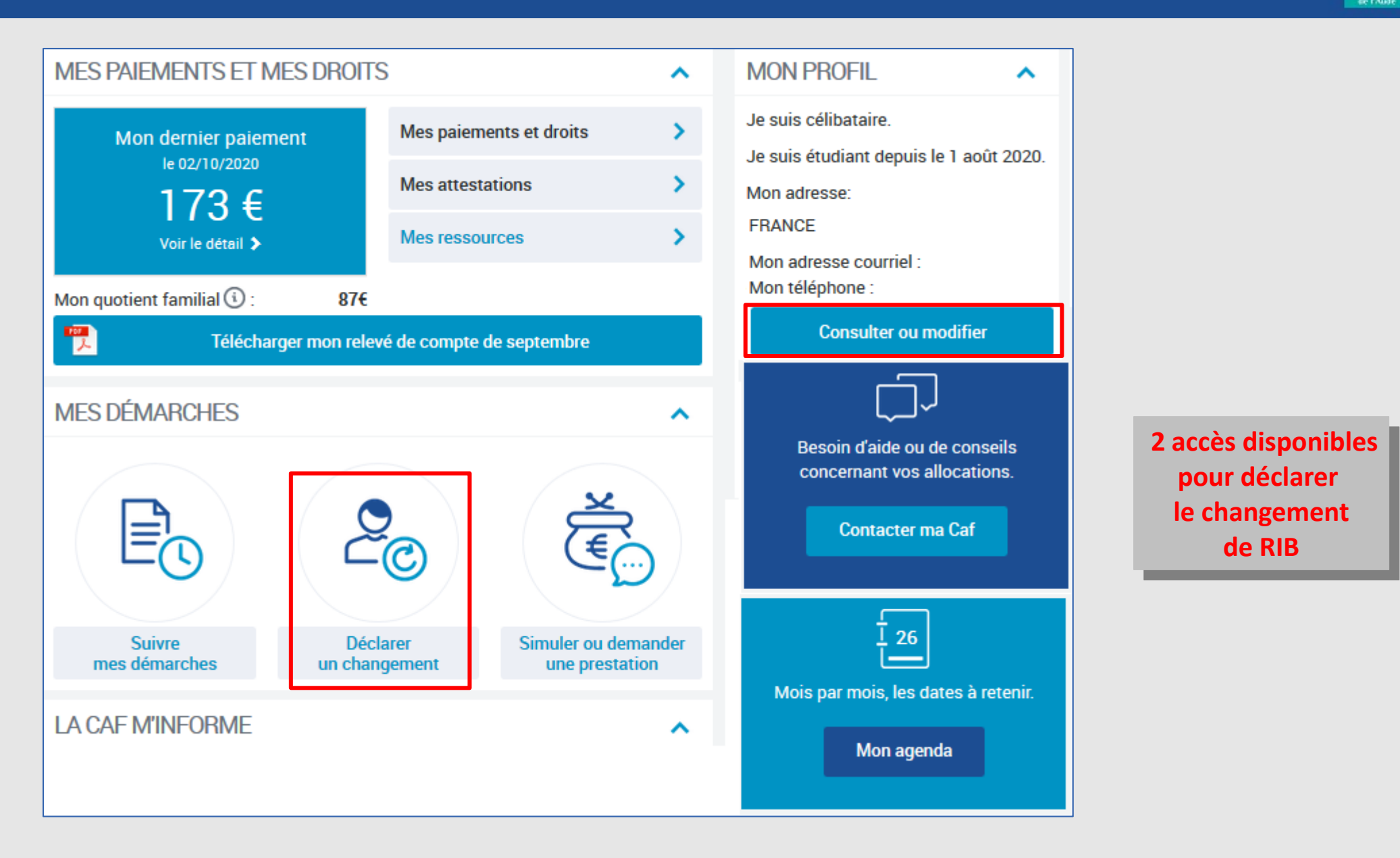

**de RIB de RIB**

 $c$ af-fr

# **Sélection du changement**

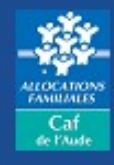

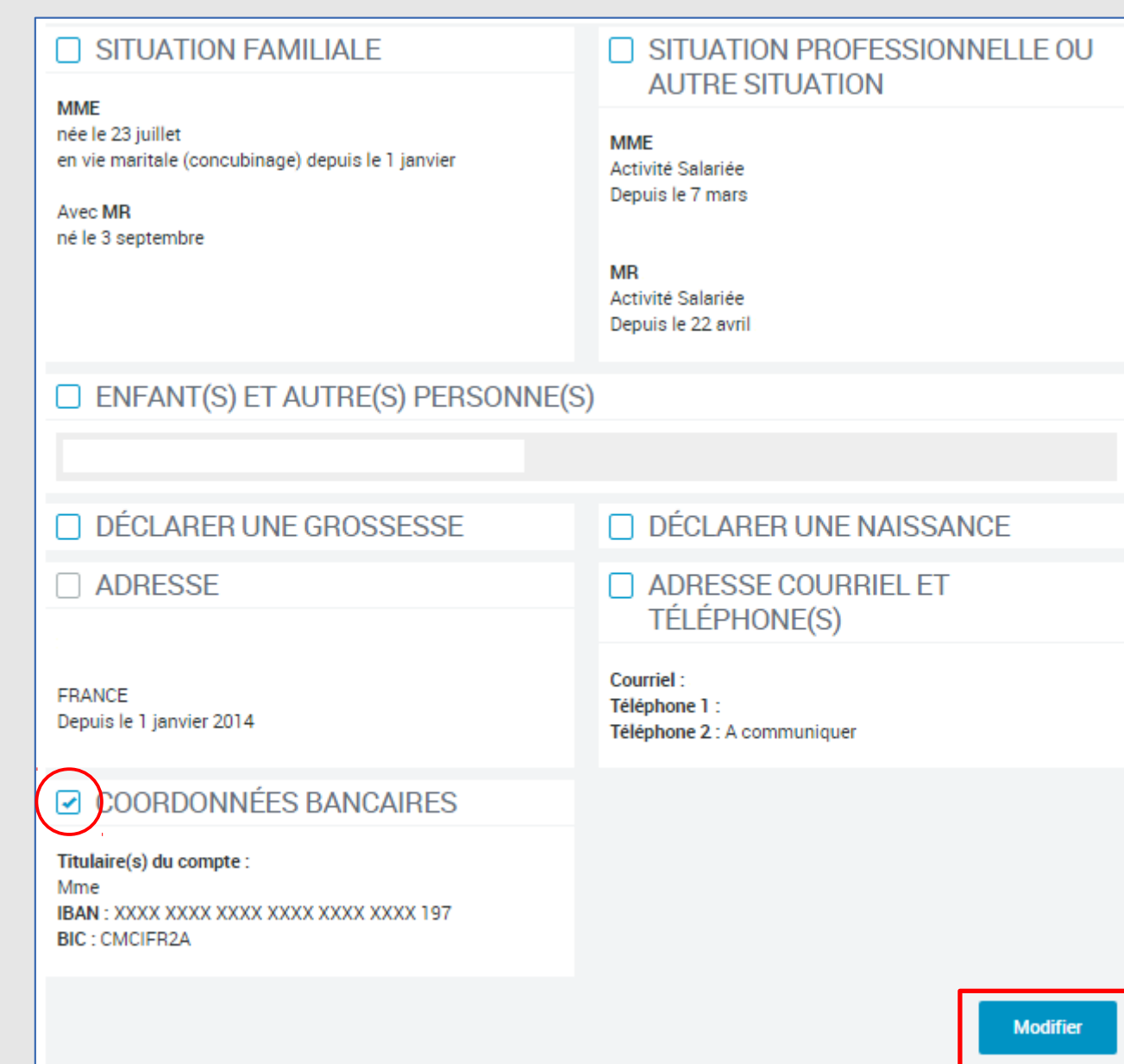

### **Saisie du RIB**

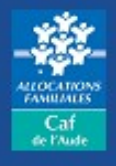

#### **Exemple de RIB**

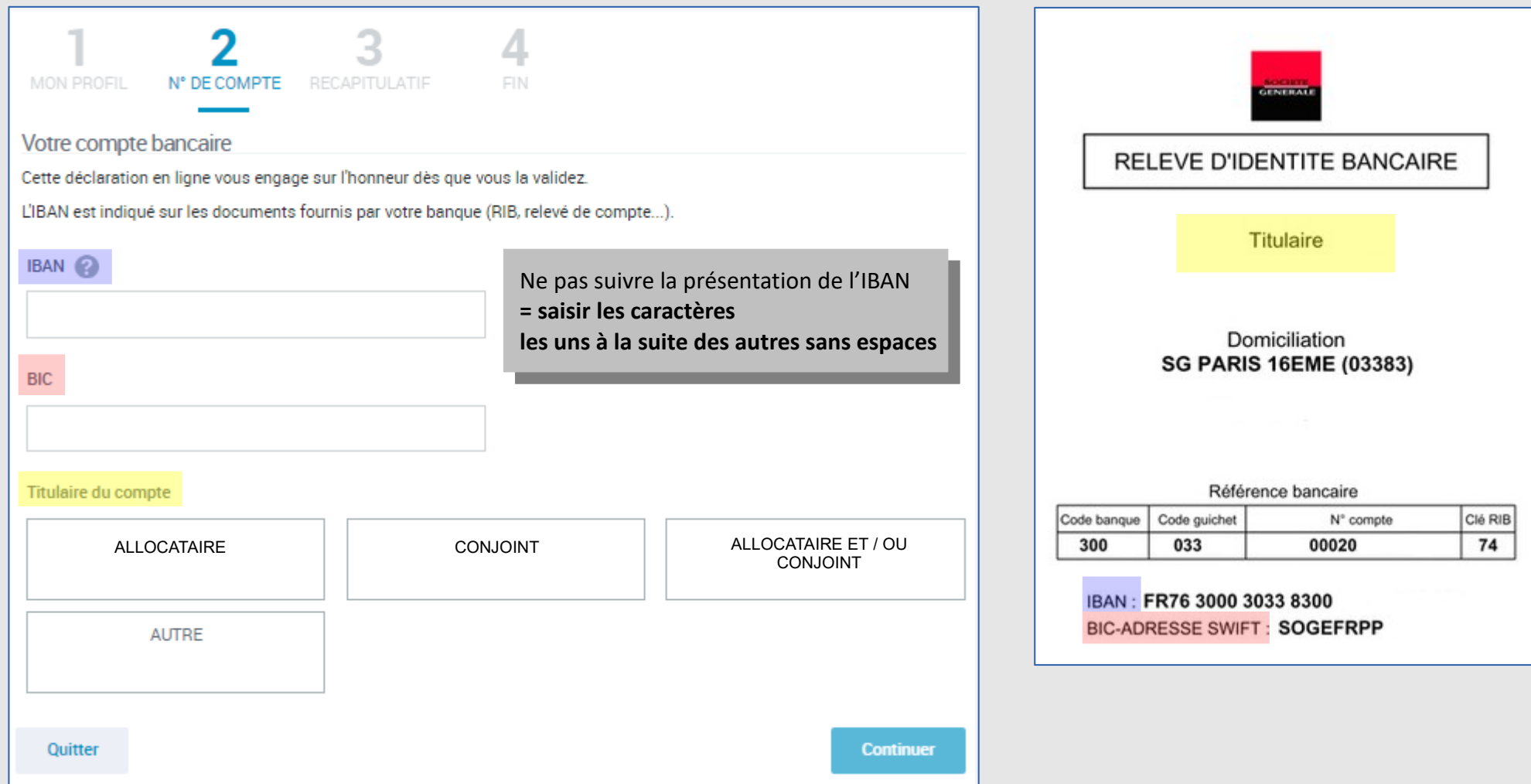

## **Saisie du RIB**

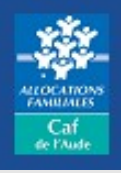

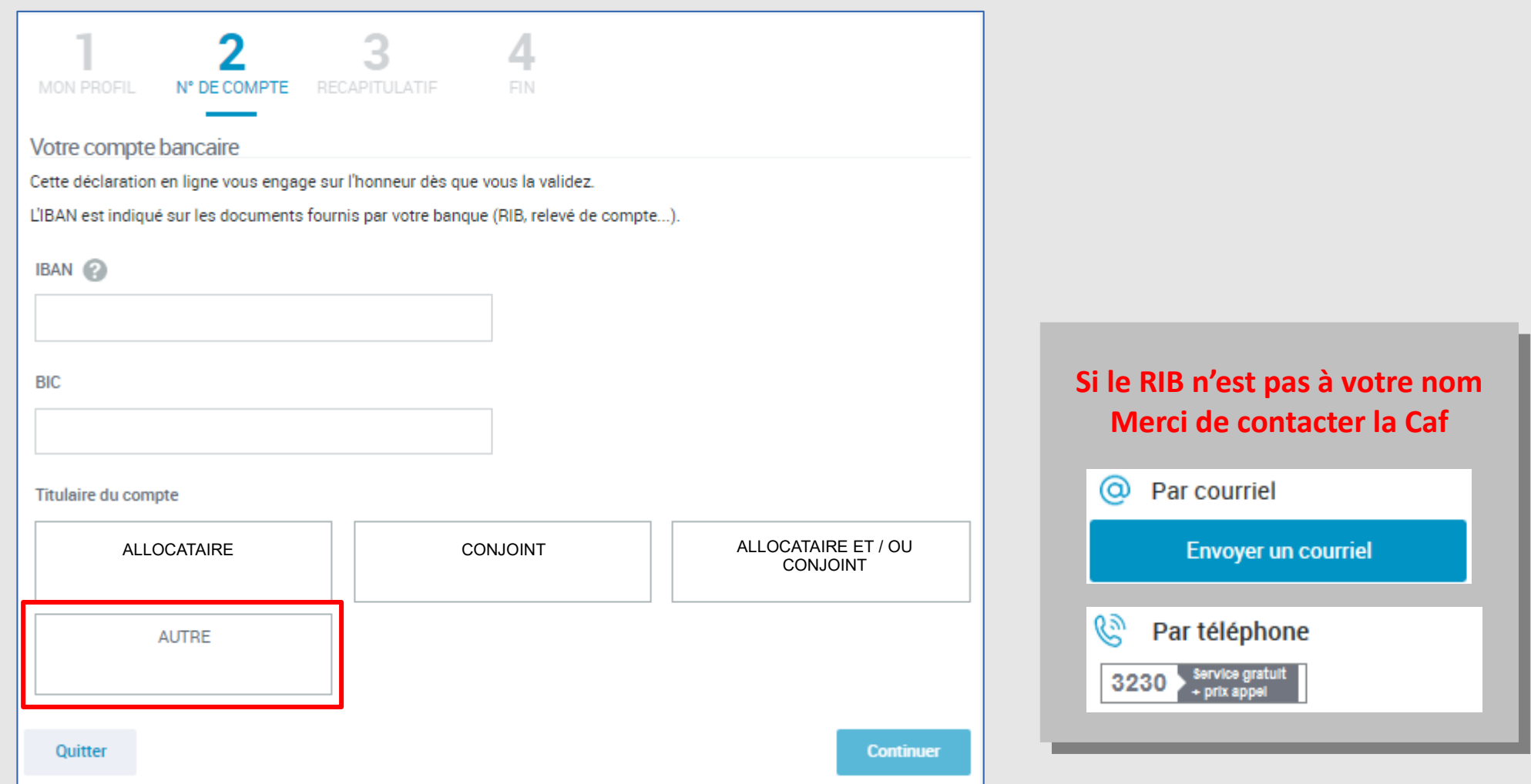

# **Récapitulatif**

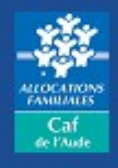

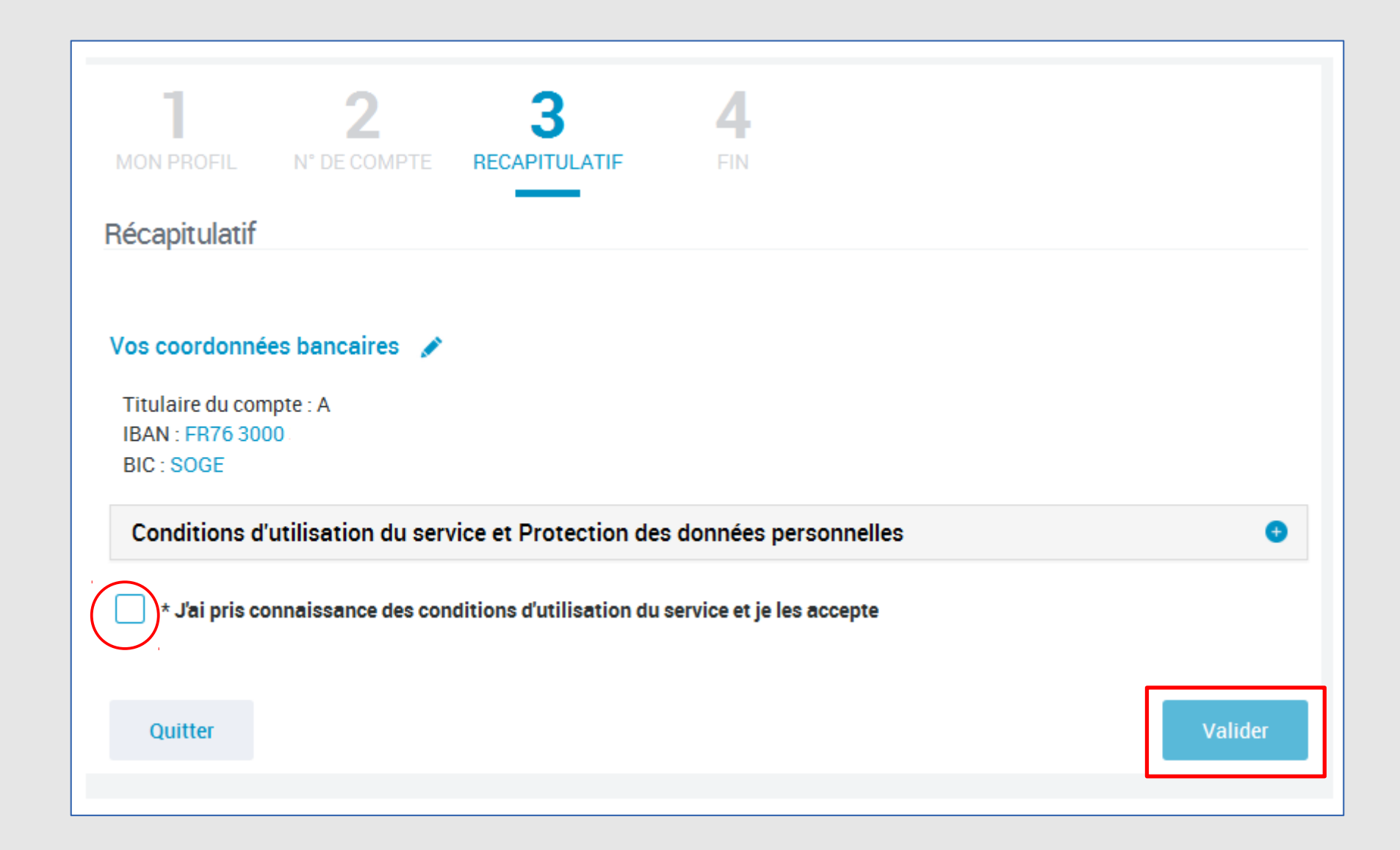

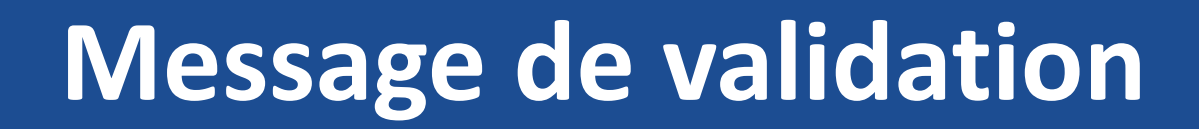

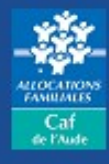

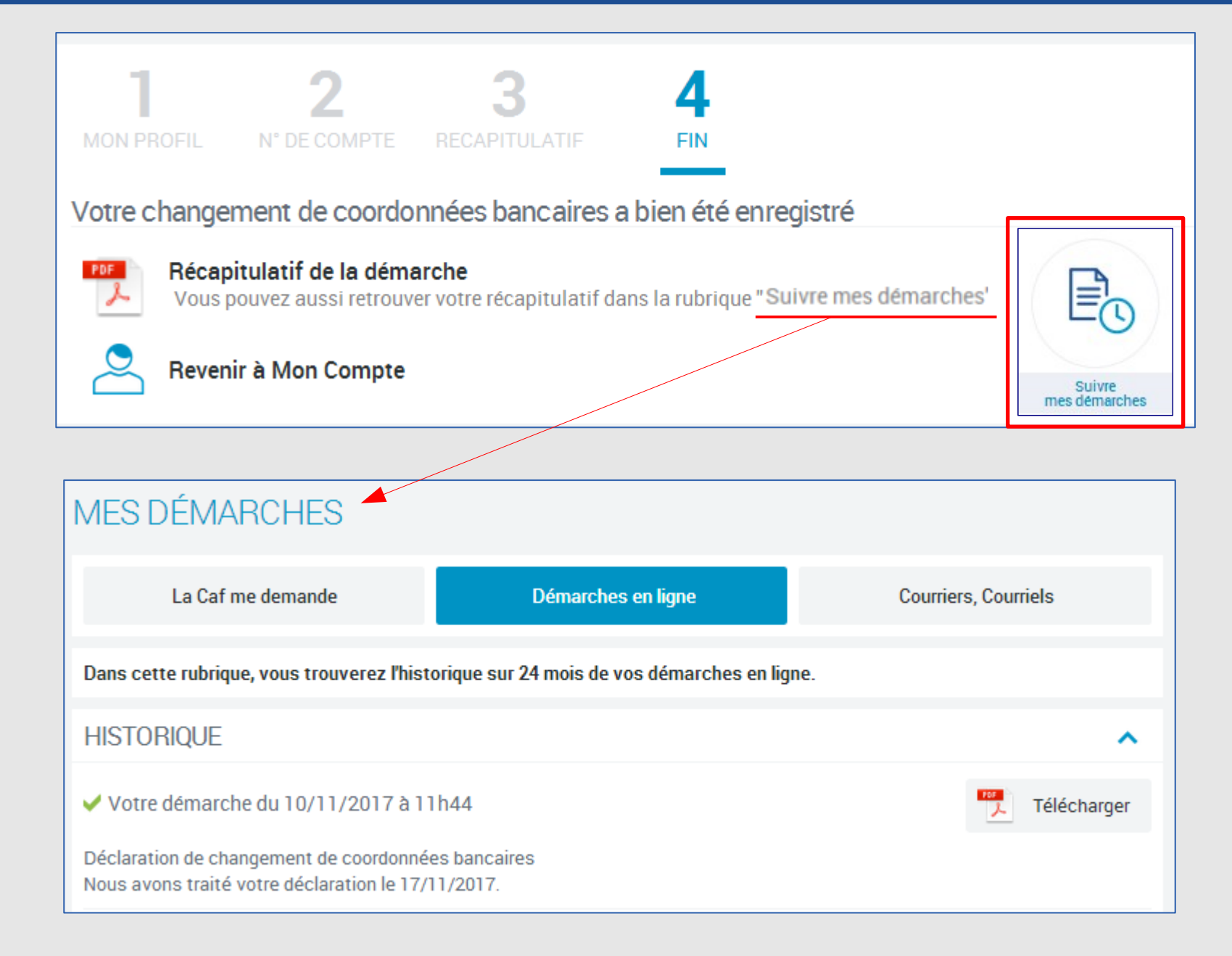

caf-fr